# DMX Modes

## 8-Bit and 16-Bit Modes

These tables assume a DMX start address of 1. When a different starting address is used, this address becomes channel 1 function and other functions follow in sequence.

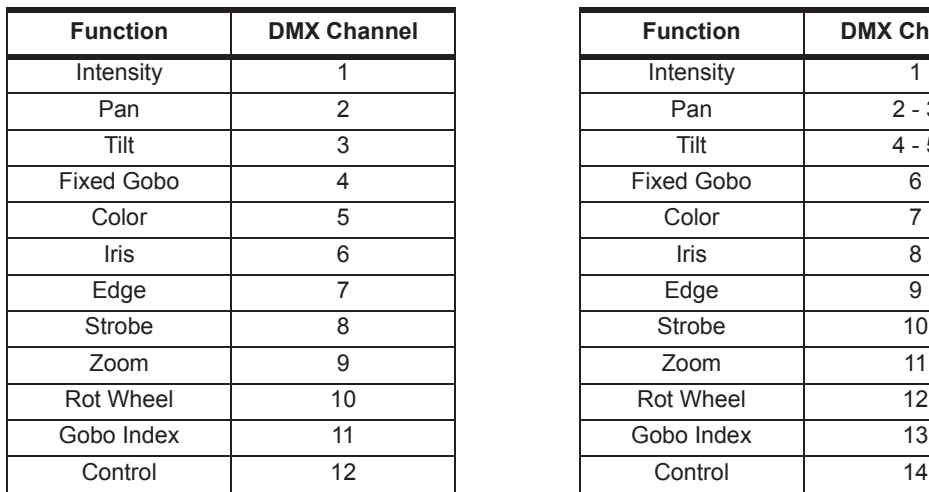

### **Standard 8-Bit (8) Standard 16-Bit (16)**

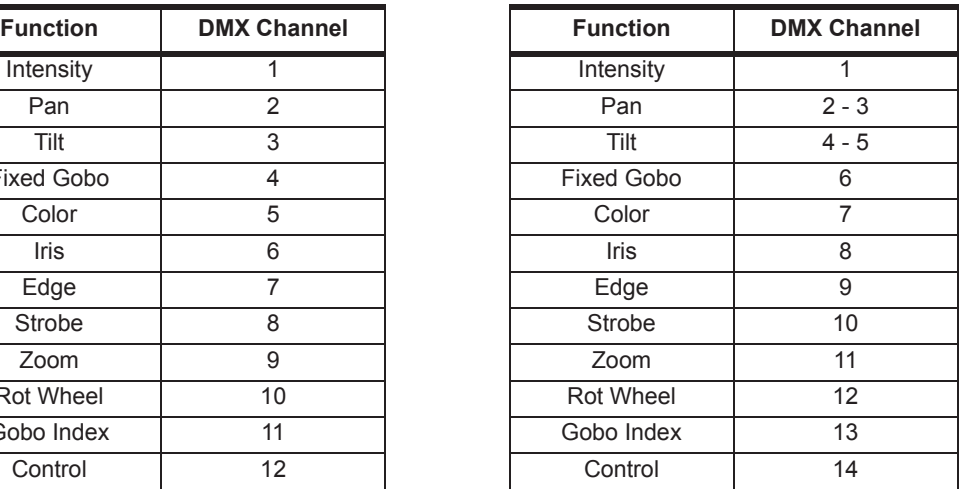

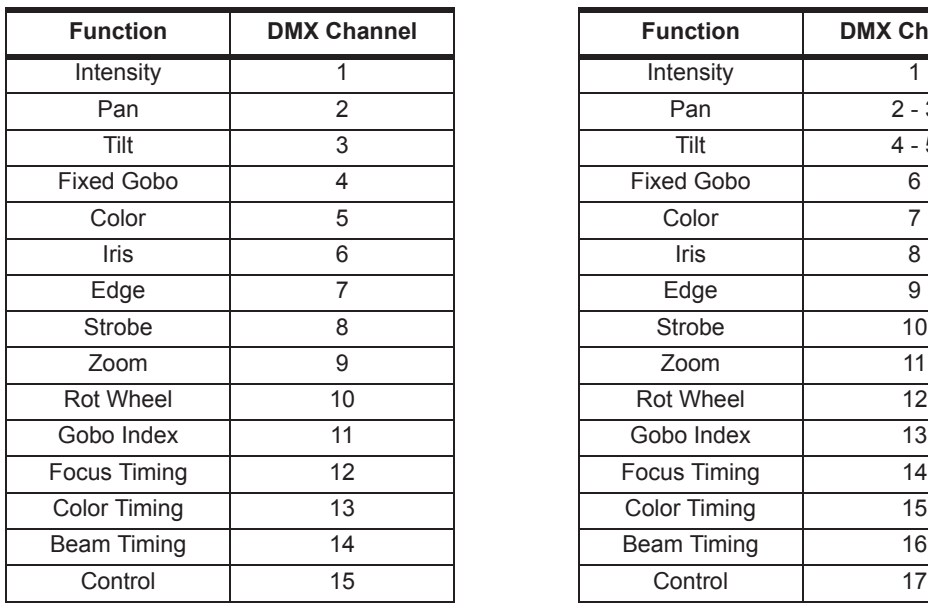

### **Enhanced 8-Bit (E 8) Enhanced 16-Bit (E 16) - Default**

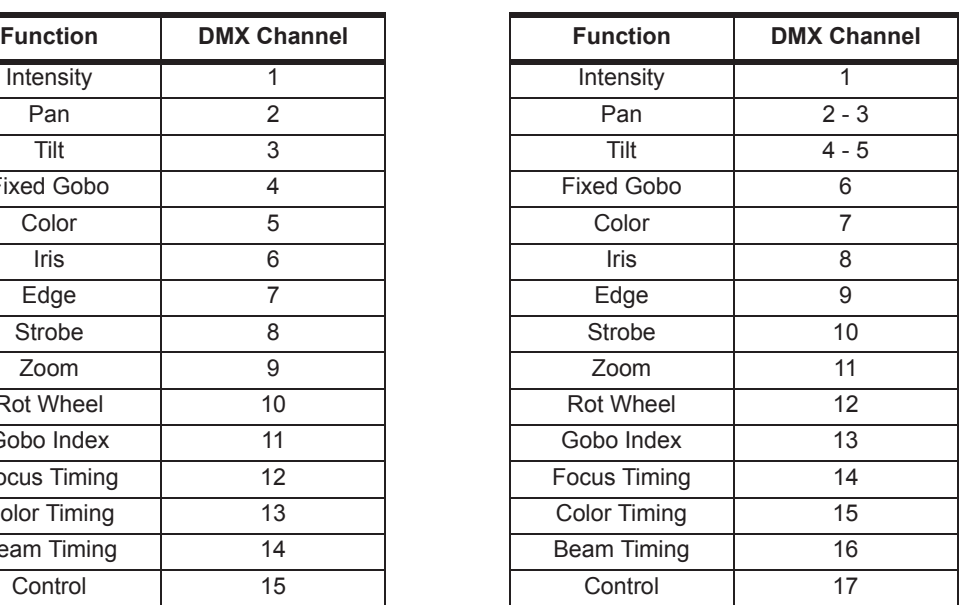